## **Отчет о проделанной работе и результатах в объединении**

## **3 D МОДЕЛИРОВАНИЕ**

(название объединения)

## **МБУДО «Дом детского творчества»**

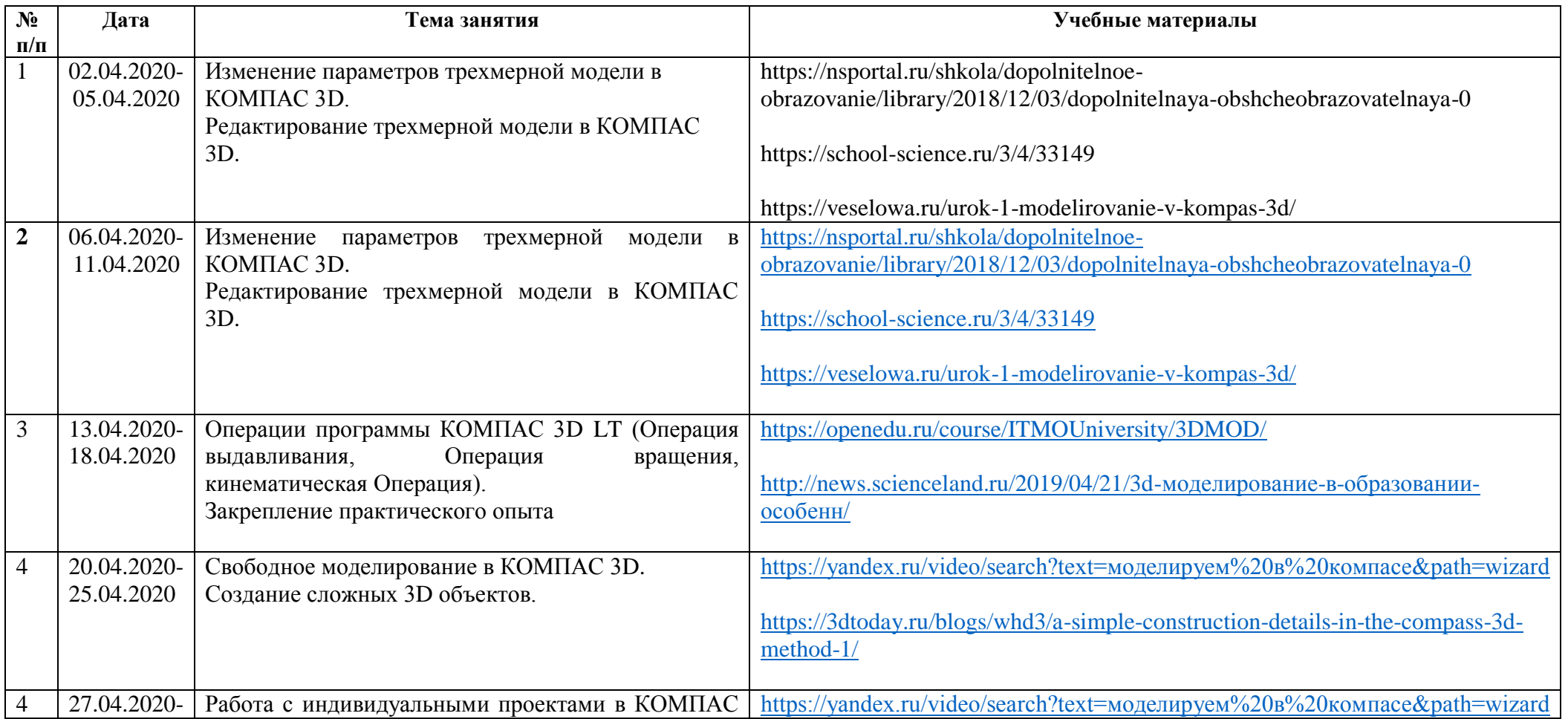

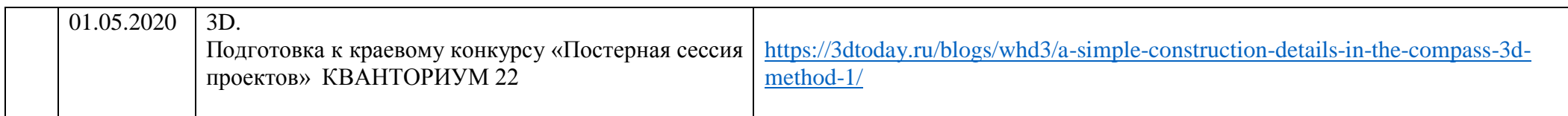

## **Педагог дополнительного образования** чернат С.А. Чернат С.А.

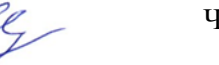

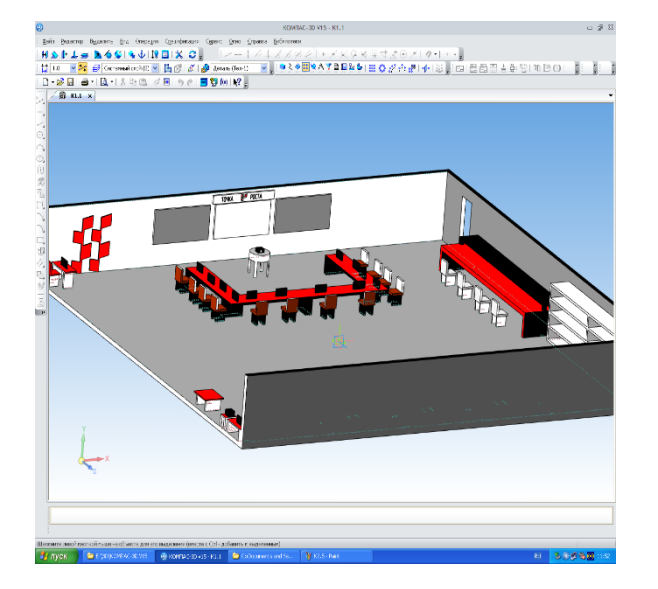

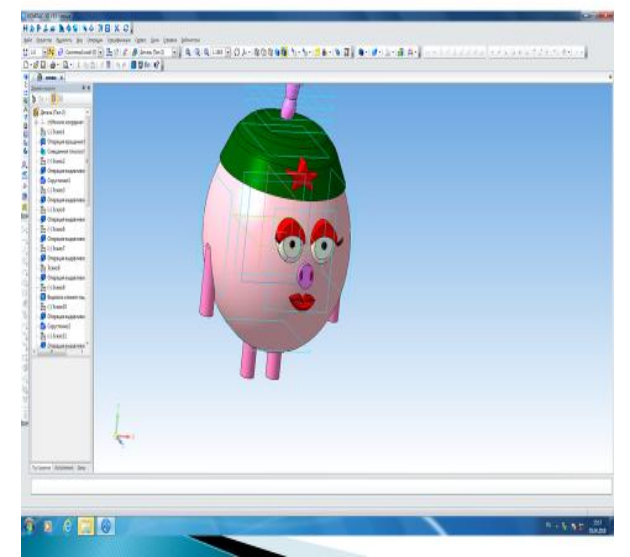

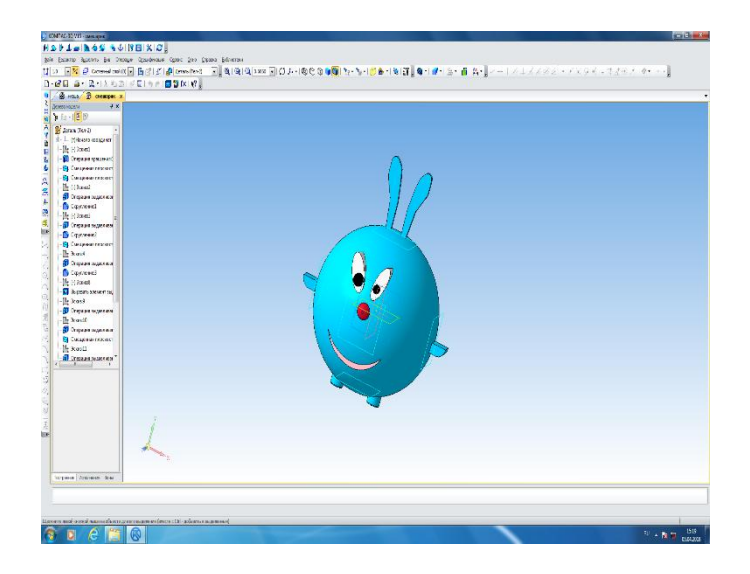